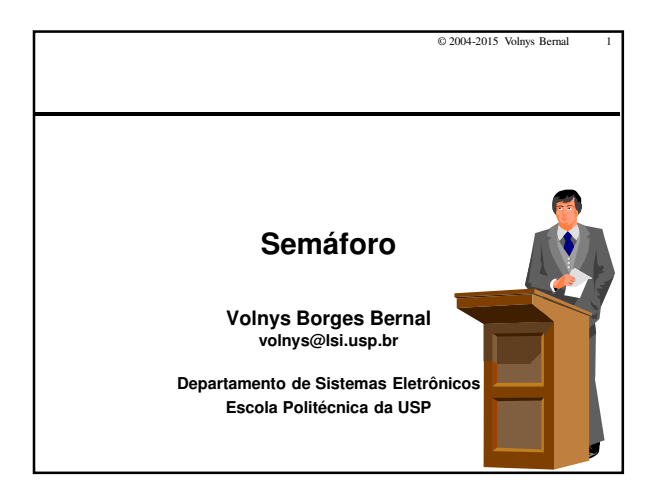

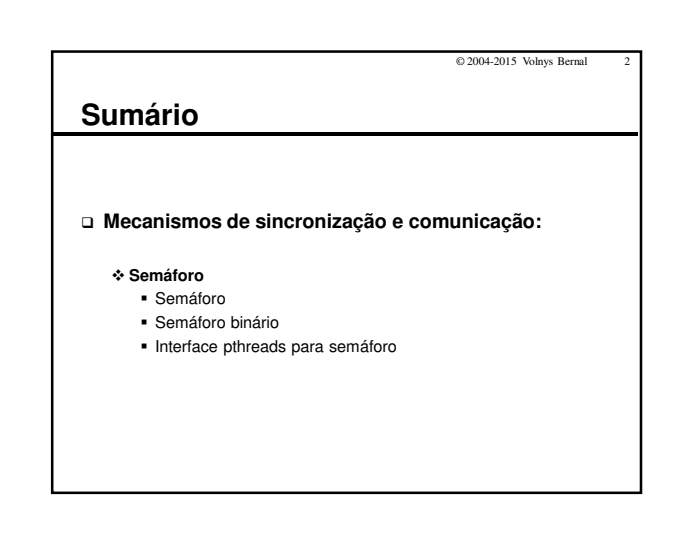

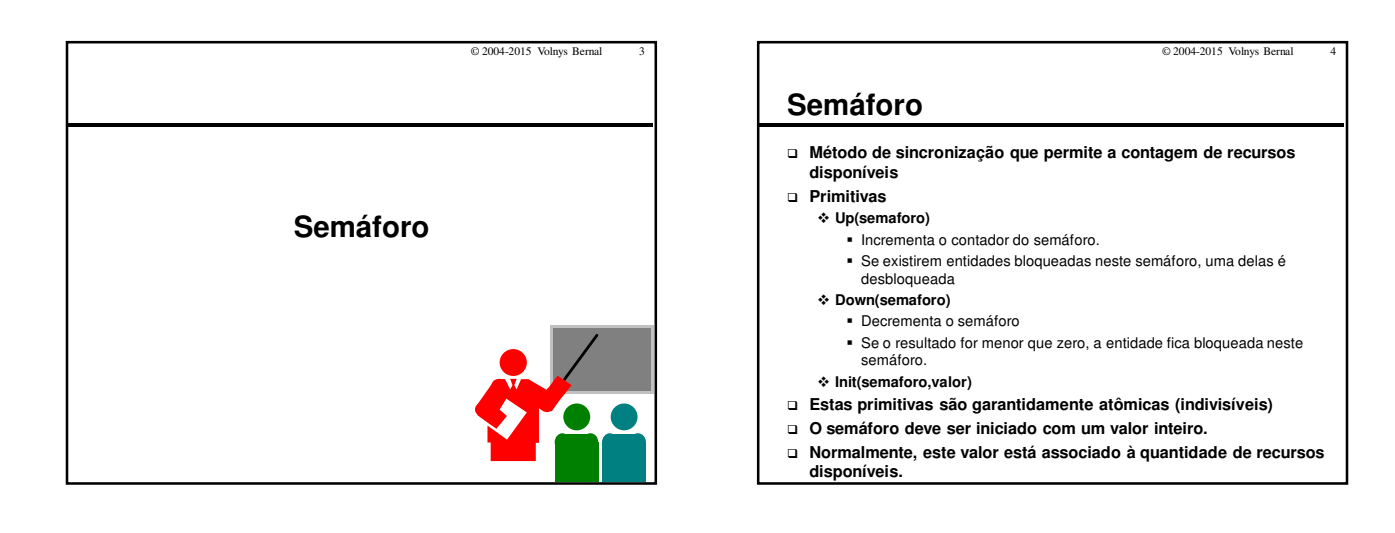

## **Semáforo**

**Uso de semáforo no problema do produtor-consumidor**

© 2004-2015 Volnys Bernal 5

## - **Necessita 3 semáforos**

- 1 para garantir a exclusão mútua
- 1 para bloquear os produtores <sup>o</sup> quando a fila estiver cheia (sem slots disponíveis)
- 1 para bloquear os consumidores <sup>o</sup> quando a fila estiver vazia (sem itens na fila)

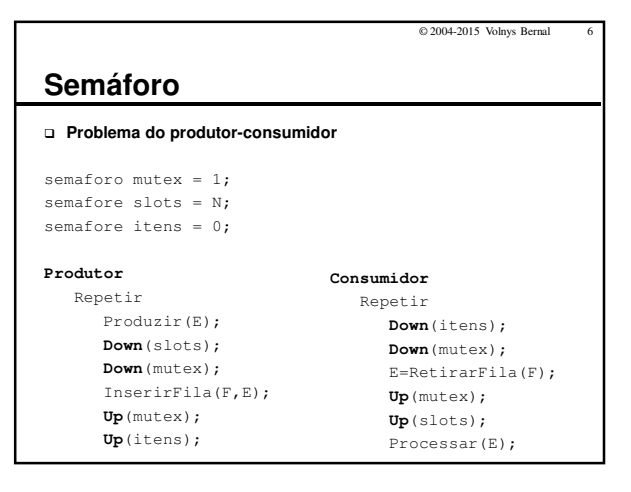

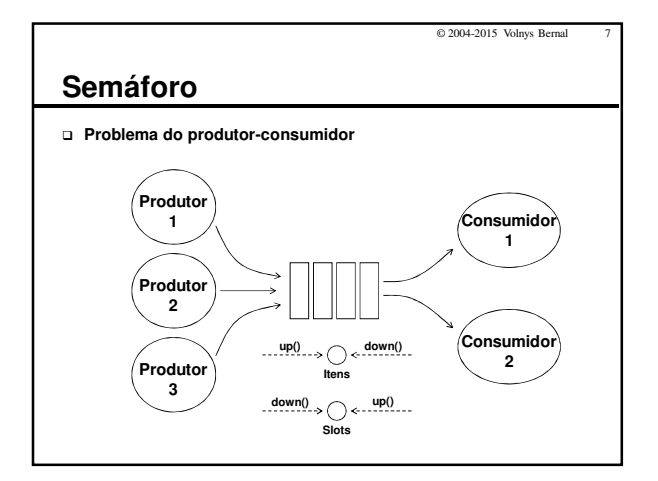

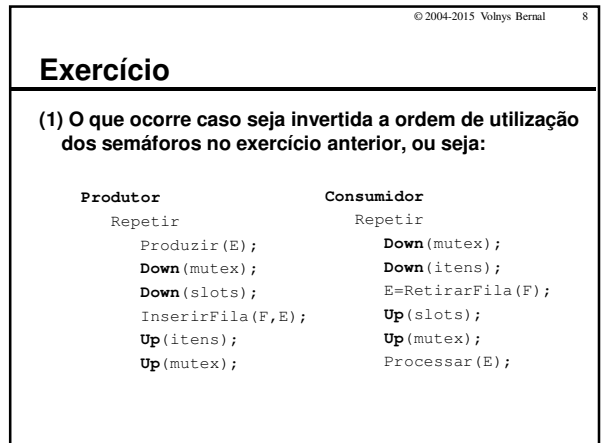

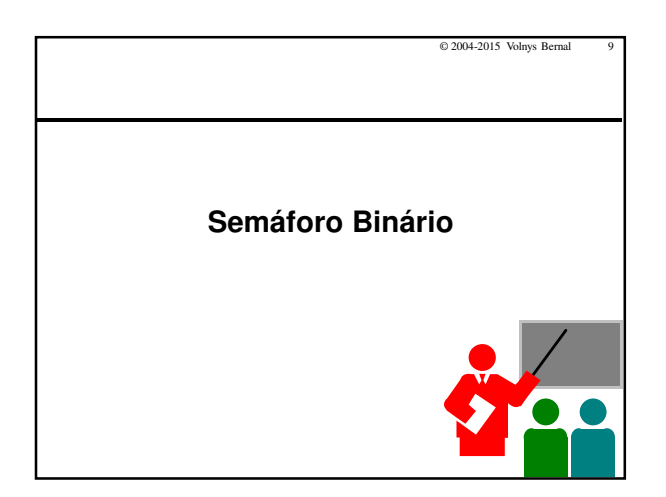

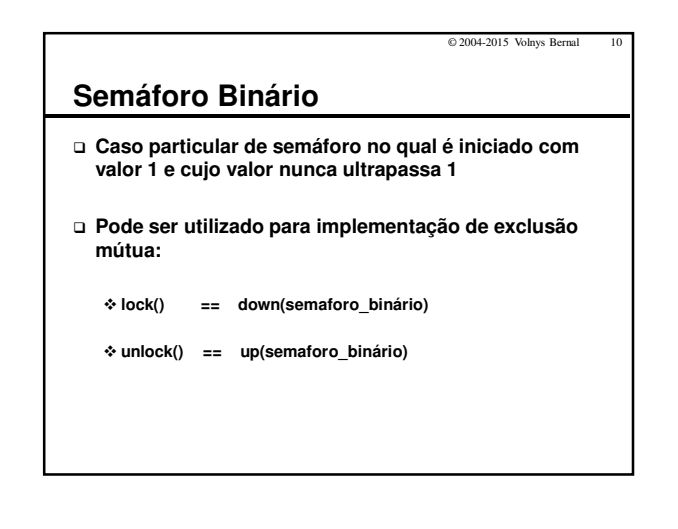

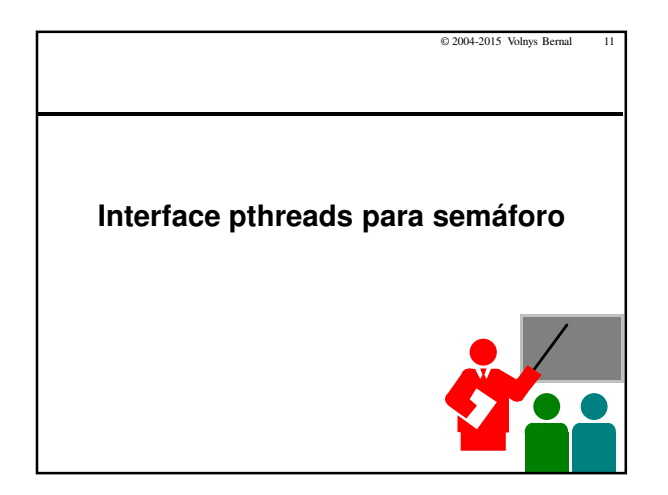

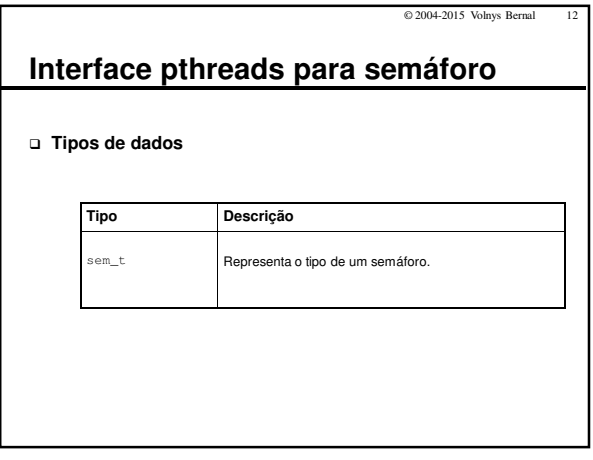

![](_page_2_Picture_188.jpeg)

![](_page_2_Picture_189.jpeg)

![](_page_2_Picture_190.jpeg)

![](_page_2_Picture_5.jpeg)

![](_page_2_Figure_6.jpeg)